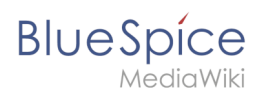

## **Inhaltsverzeichnis**

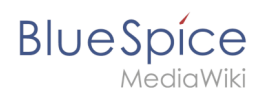

## 1.1 Was ist ein Wiki?

# Inhaltsverzeichnis

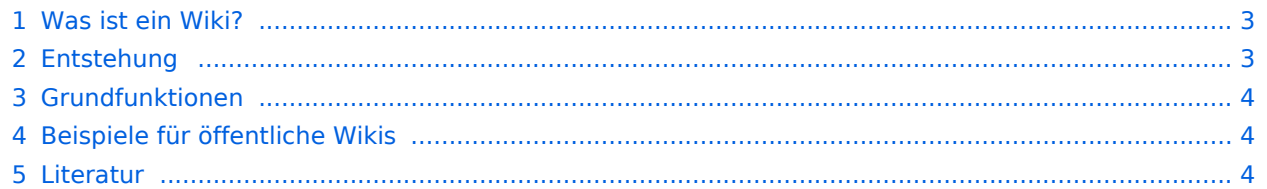

<span id="page-2-0"></span>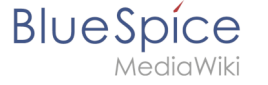

## Was ist ein Wiki?

Ein Wiki ist eine web-basierte Software, die es allen Besuchern einer Seite erlaubt, den Inhalt direkt im Browser zu ändern.

*Wikiwiki* ist hawaiianisch und bedeutet *schnell*. Der Name steht für die Idee der Wiki-Software, schnell und unkompliziert Inhalte zur Verfügung zu stellen.

In öffentlichen Wikis wie Wikipedia benötigen Besucher nicht einmal ein Benutzerkonto, um Änderungen an einer exisitierenden Seite vorzunehmen. Haben Sie schon einmal eine Wikepedia-Seite aktualisiert? Probieren Sie es doch einfach einmal aus!

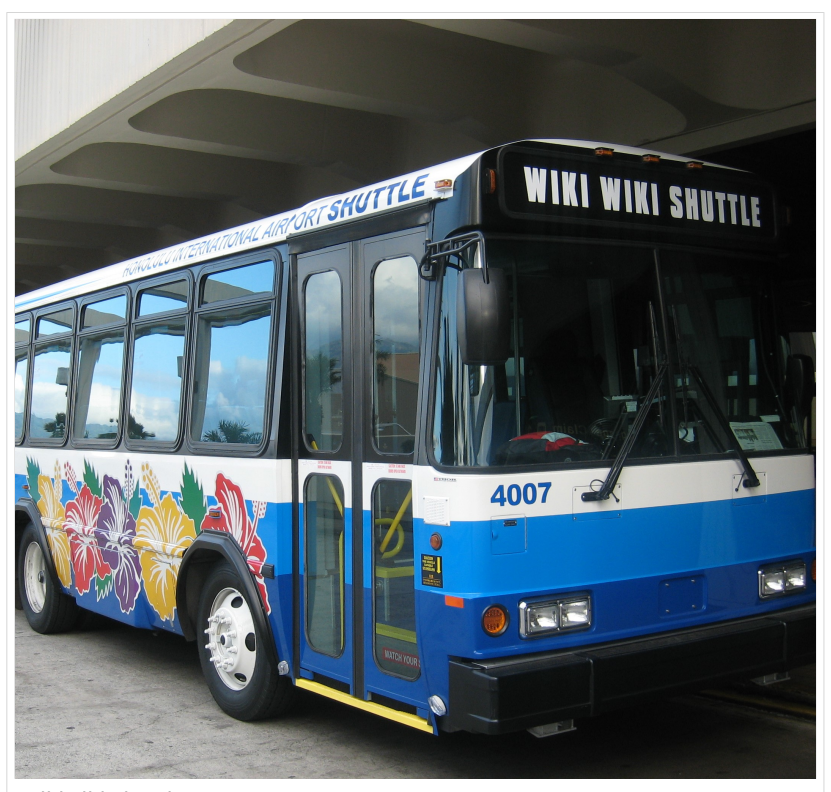

Wikiwiki shuttle

Wikis verwenden spezielle Wiki-Software und werden häufig in einer sehr kollaborativen Umgebung erstellt. Die Inhalte werden verlinkt und über eine leistungsfähigen Suchfunktion gefunden. Es gibt jedoch viele Möglichkeiten, ein Wiki so zu organisieren, dass Benutzer direkt und ohne Suche auf Inhalte gelangen.

#### <span id="page-2-1"></span>Entstehung

Das erste Wiki mit dem Namen *WikiWikiWeb* wurde 1995 von [Ward Cunningham](https://de.wikipedia.org/wiki/Ward_Cunningham) entwickelt.

Cunningham suchte aus Unzufriedenheit über die gängigen Textverarbeitungsprogramme nach einem neuen Dokumentationssystem, das stärker den Bedürfnissen eines Programmierers entspricht. Er wollte eine möglichst einfache Software entwickeln, die es ermöglichen sollte, gemeinschaftlich an Software-Code zu arbeiten und diesen sofort zu veröffentlichen. Das neue Programm sollte alle Bearbeitungsschritte automatisch dokumentieren, um Änderungen leichter nachvollziehen zu können. So ging das erste Wiki online und ist bis heute in Betrieb.

Wikis sind aus gutem Grund bis heute eine beliebte Technologie. Diese ist inzwischen auch sehr ausgereift und funktionsreich. Sie sind ein großartiges Werkzeug, um effizient und erfolgreich an Informationen jeglicher Art zusammenzuarbeiten.

# <span id="page-3-0"></span>**BlueSpice** Grundfunktionen

**Bearbeiten:** Jede Wiki-Seite hat einen gut sichtbaren Bearbeitungslink oder eine Schaltfläche zur Seitenbearbeitung. Das soll die Seitenbesucher ermutigen, sofort zum Inhalt beizutragen, falls Informationen fehlen oder einfach falsch sind. Unternehmen sollten vorsichtig sein, wenn sie die Bearbeitungsoptionen auf einer Seite einschränken - sie werden mit Sicherheit wichtige Gelegenheiten für den Wissenstransfer verpassen.

**Verlinkung:** Es ist im Wiki sehr einfach, Verweise auf andere Seiten zu setzen, sogar zu einer Seite, die noch gar nicht existiert!

**Versionsgeschichte:** Mit der Versionsgeschichte ist es möglich, jede Änderung nachzuverfolgen, die jemals an einer Seite vorgenommen wurde. Der Verlust wichtiger Inhalte gehört somit der Vergangenheit an.

**Letzte Änderungen:** Alle kürzlich vorgenommene Änderungen im gesamten Wiki sind deutlich sichtbar. Niemand muss Zeit damit verschwenden, nach den wichtigsten und aktuellsten Informationen zu suchen.

## <span id="page-3-1"></span>Beispiele für öffentliche Wikis

- [Wikipedia:](https://de.wikipedia.org/wiki/Wikipedia:Hauptseite) Freie Online-Enzyklopädie
- [FileZilla Wiki:](https://wiki.filezilla-project.org/) Dokumentation der FTP Software (englisch)
- [Joomla! Documentation](https://docs.joomla.org/Main_Page/de): Dokumentation der populären CMS-Software
- [MoodleDocs:](https://docs.moodle.org/37/de/Hauptseite) Dokumentation der Lernplattform Moodle

### <span id="page-3-2"></span>Literatur

- Ebersbach, Anja, Glaser, Markus und Heigl, Richard (2007): *Wiki. Kooperation im Web*, 2. Aufl., Springer: Berlin, Heidelberg.
- Lange, Christoph (Hrsg.) (2006): *Wikis und Blogs Planen, Einrichten, Verwalten*, Computer- und Literaturverlag.
- Leuf, Bo und Cunningham, Ward (2001): *The Wiki Way. Quick Collaboration on the Web*, Addison Wesley: Boston u. a.